## **Authorization**

- 1. SALE
- 2. VOID
- 3. RETURN
- 4. KEY-IN

#### **1. SALE**

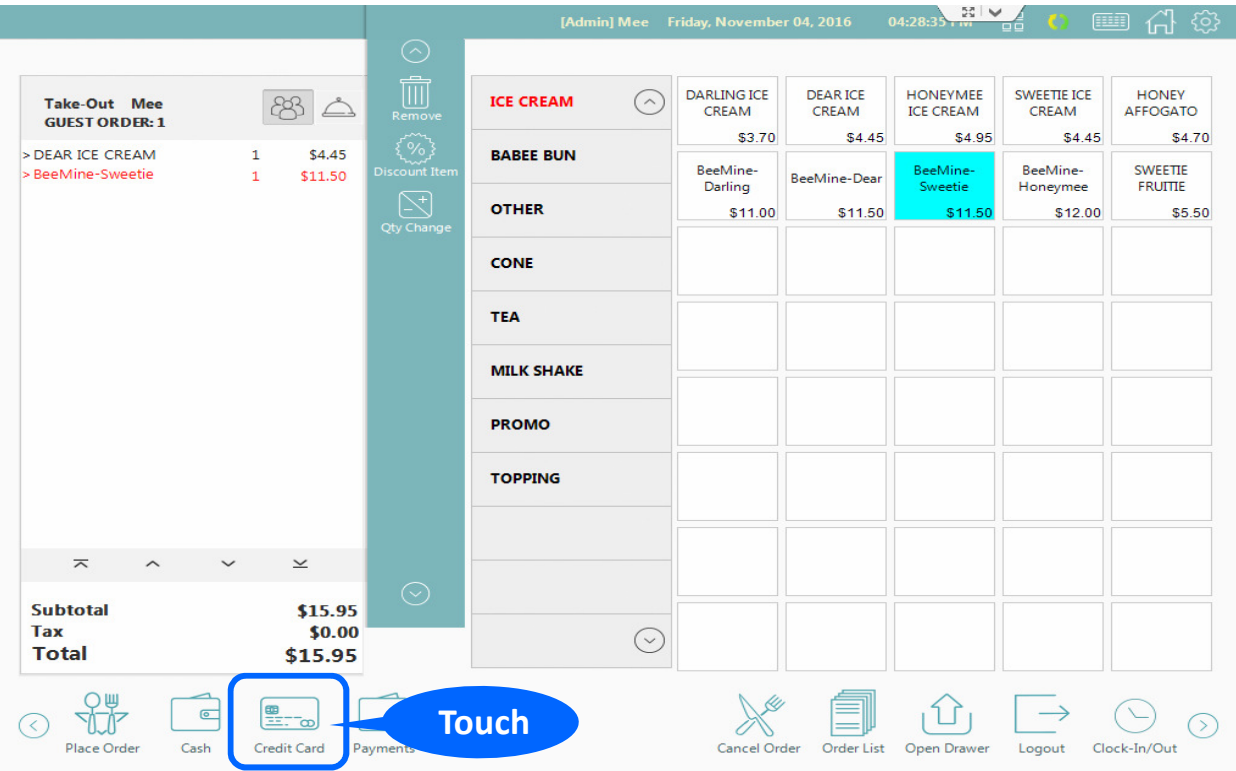

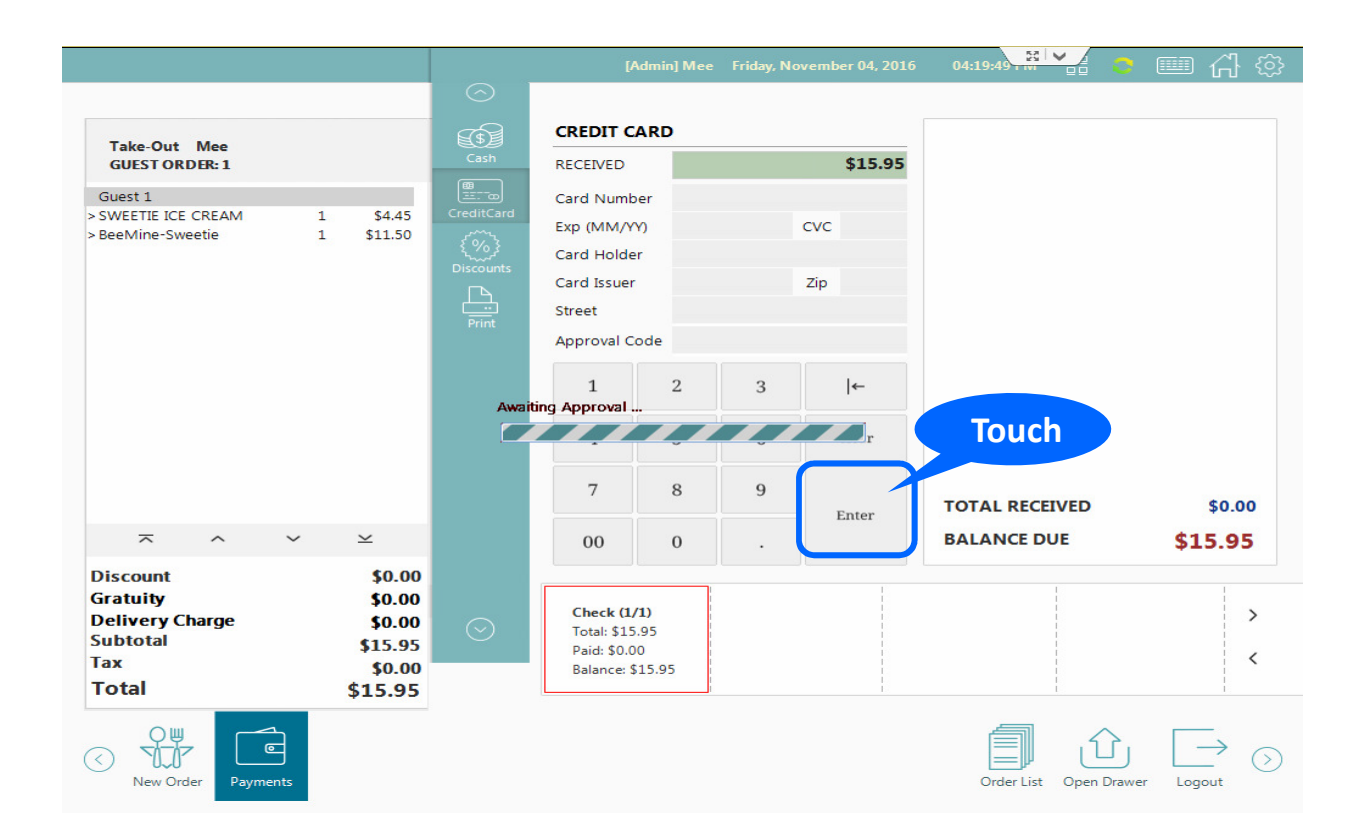

#### **1. SALE**

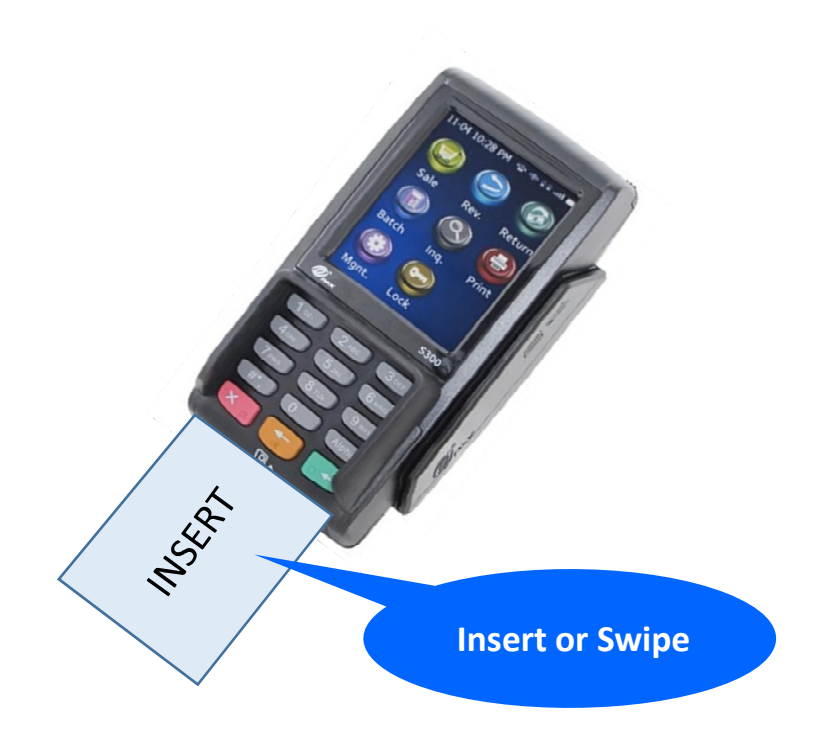

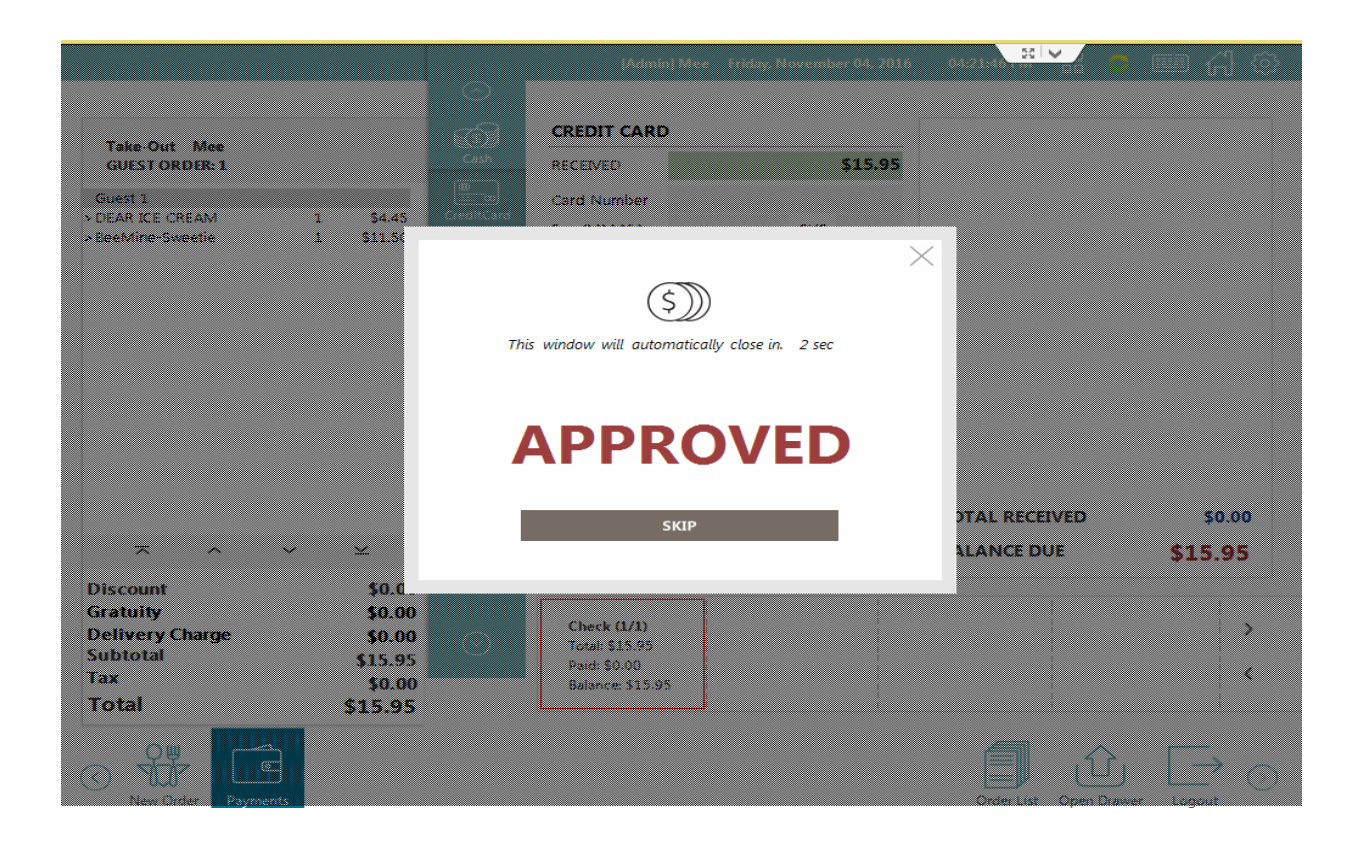

## **2. VOID**

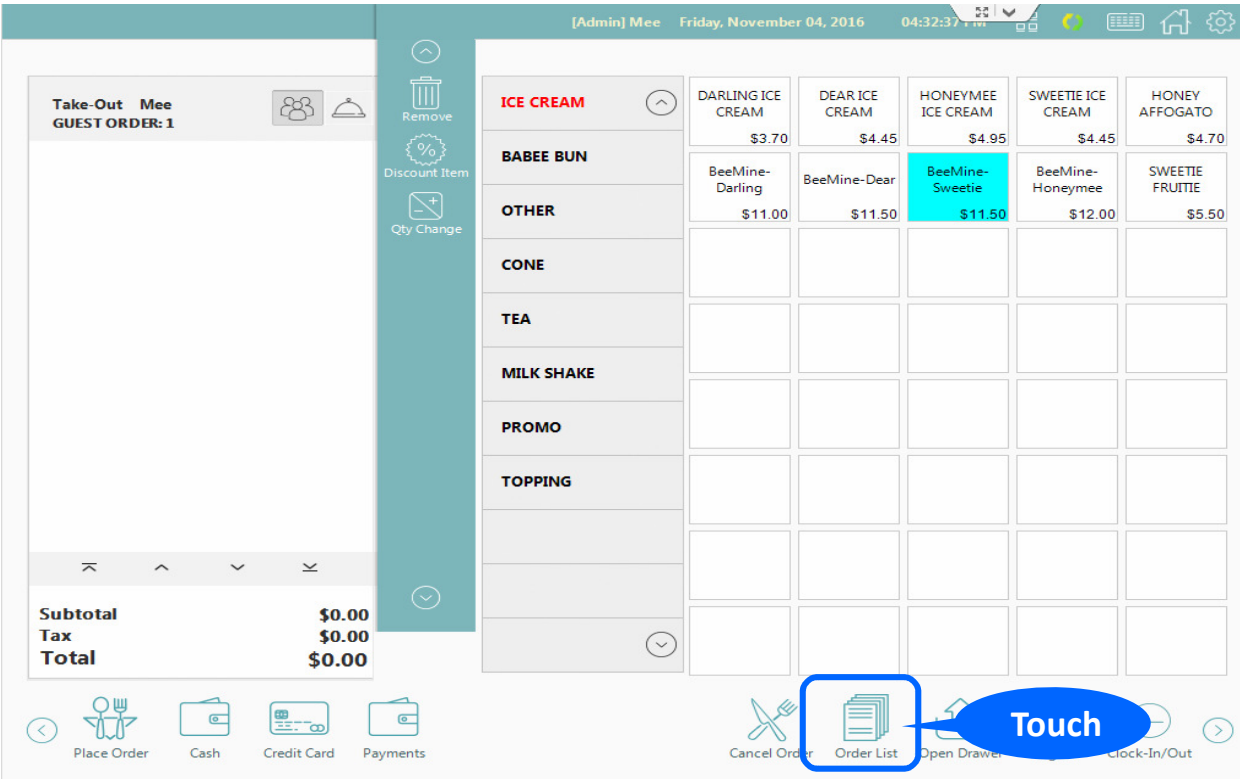

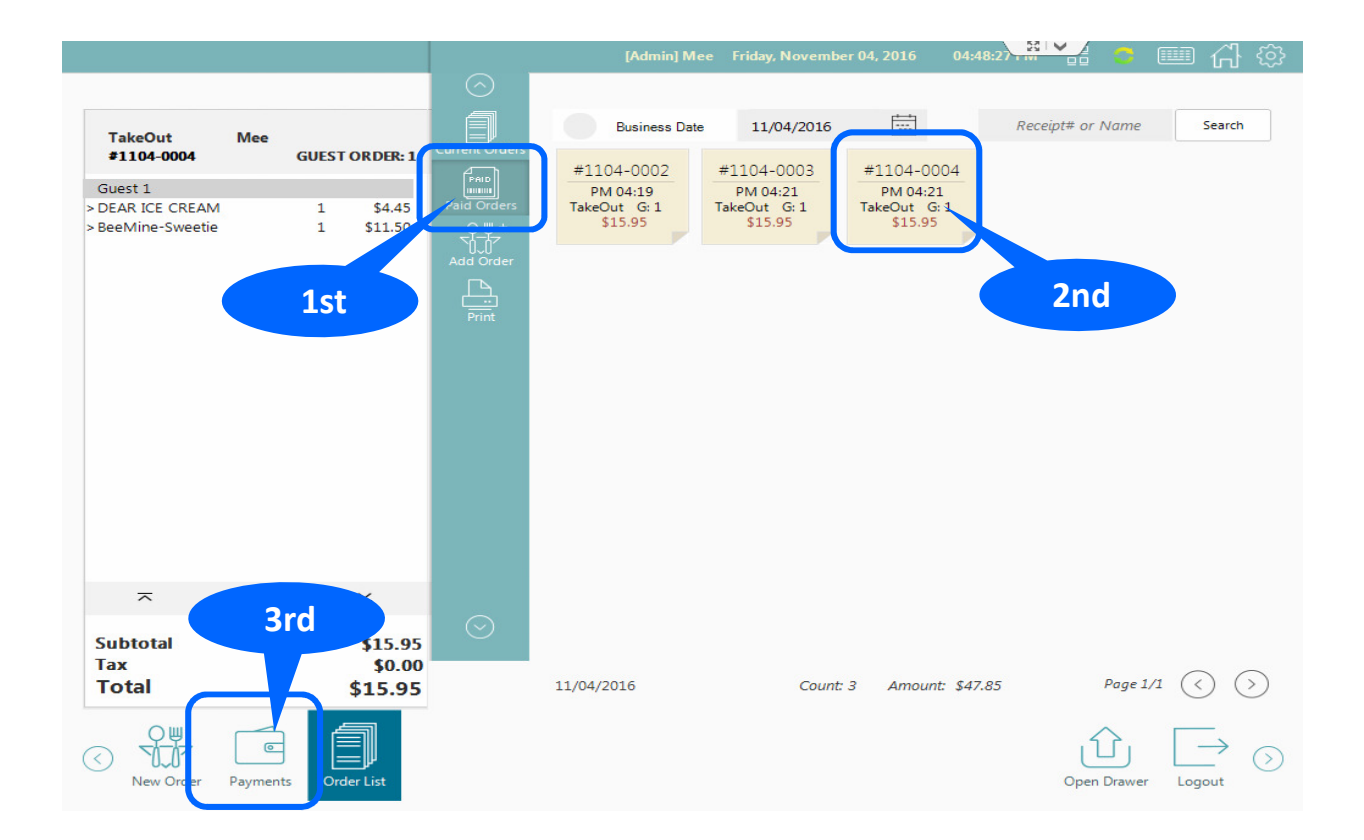

### **2. VOID**

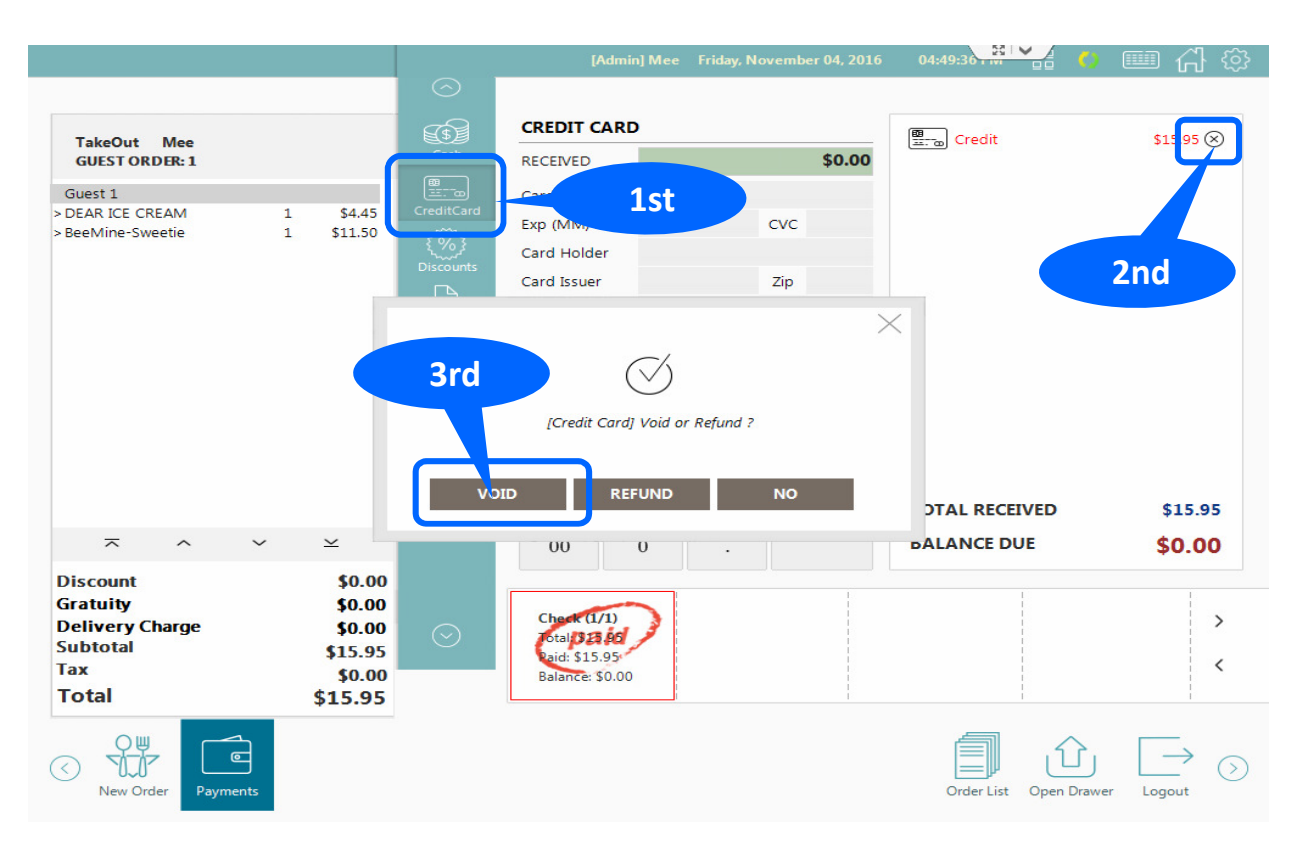

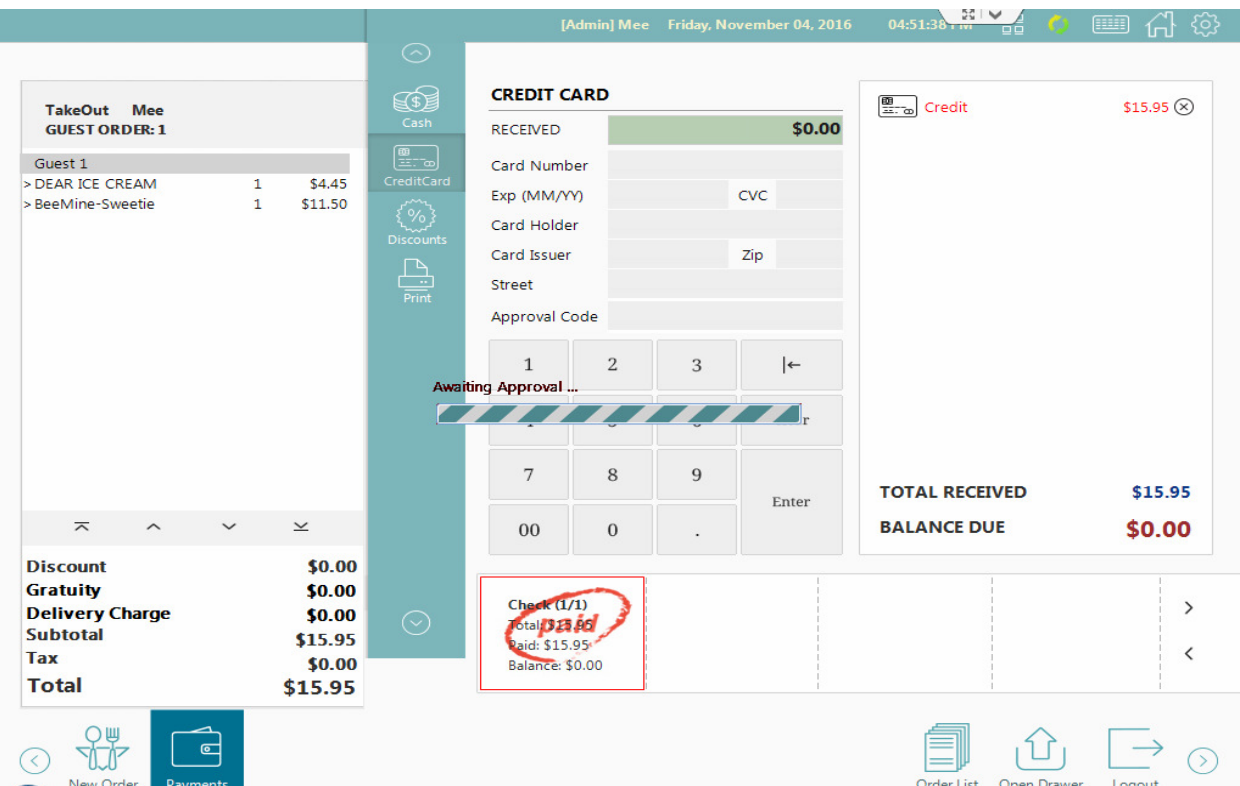

# **2. VOID**

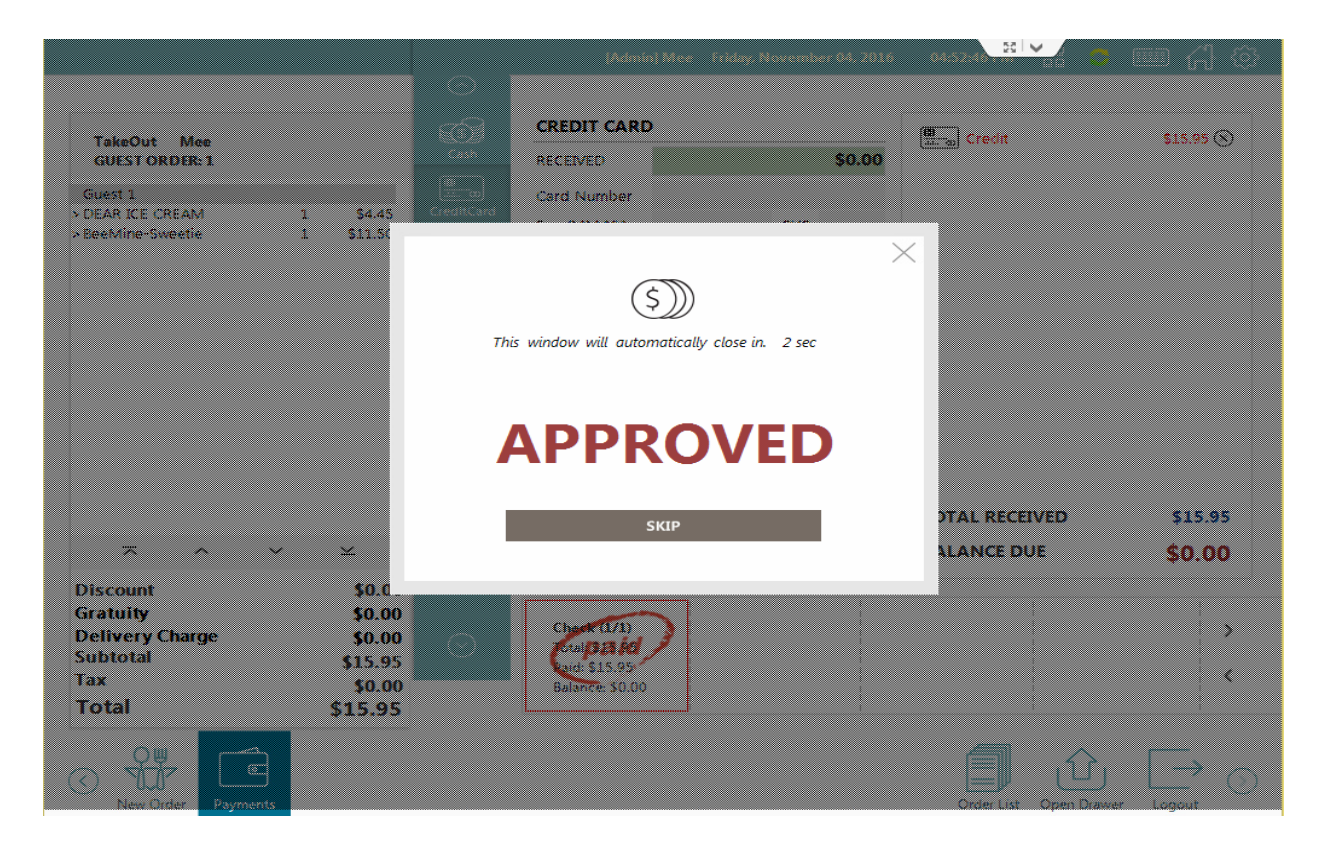

## **3. RETURN**

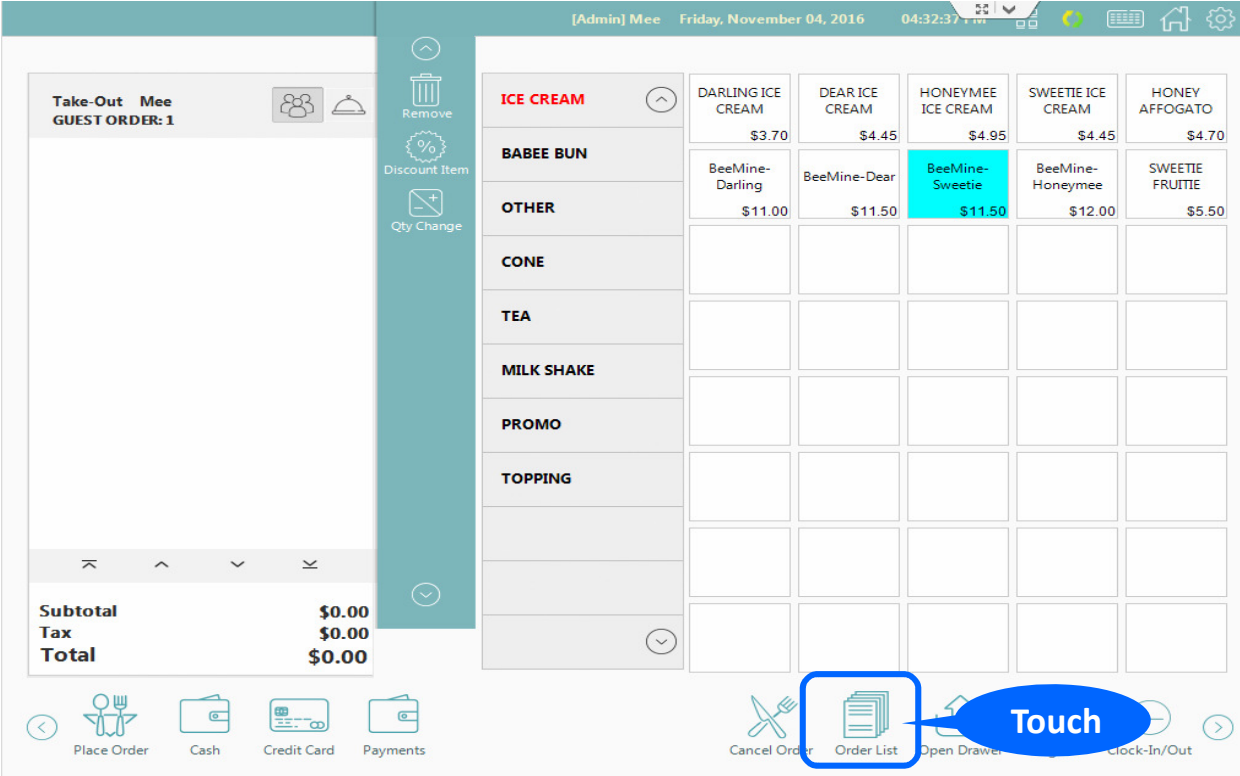

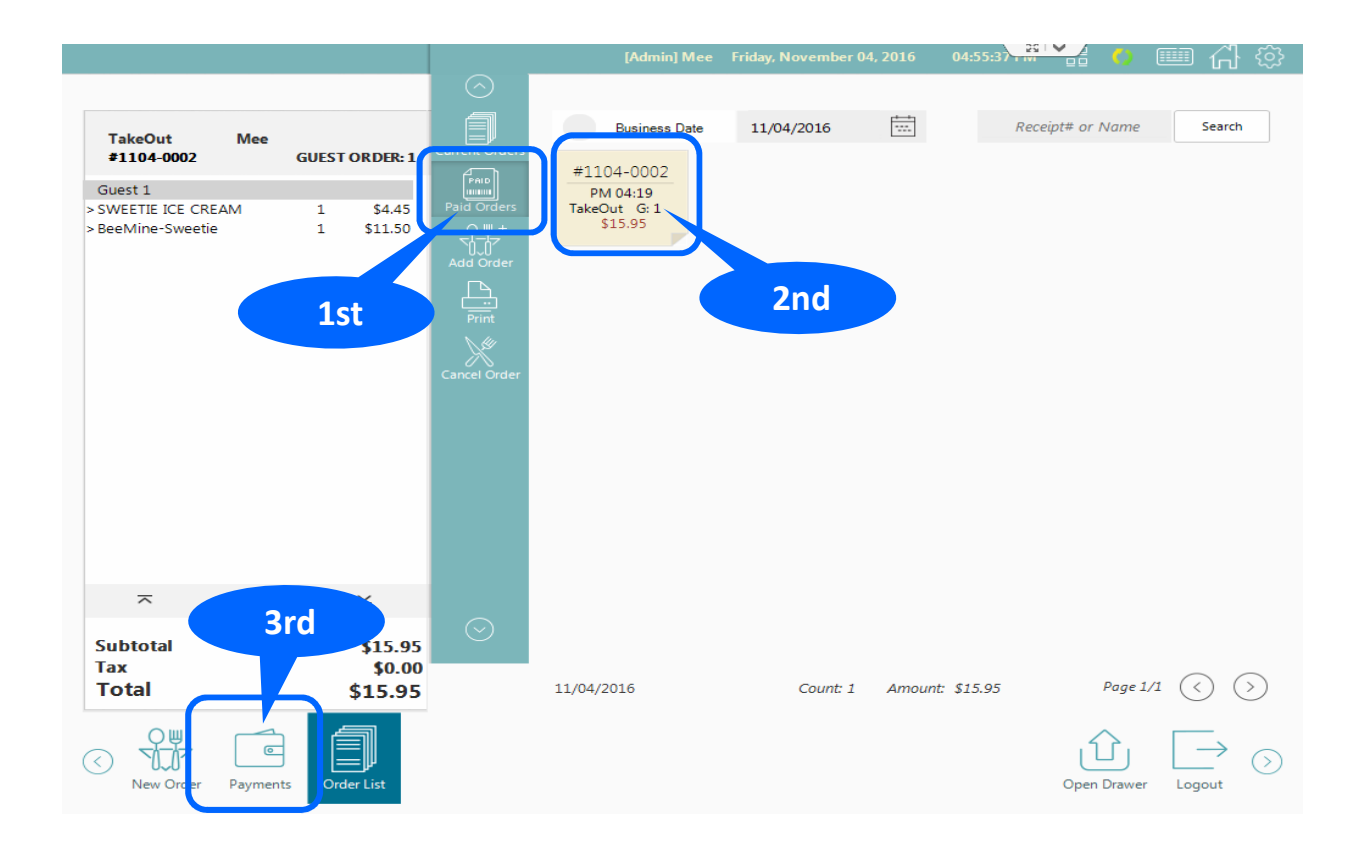

## **3. RETURN**

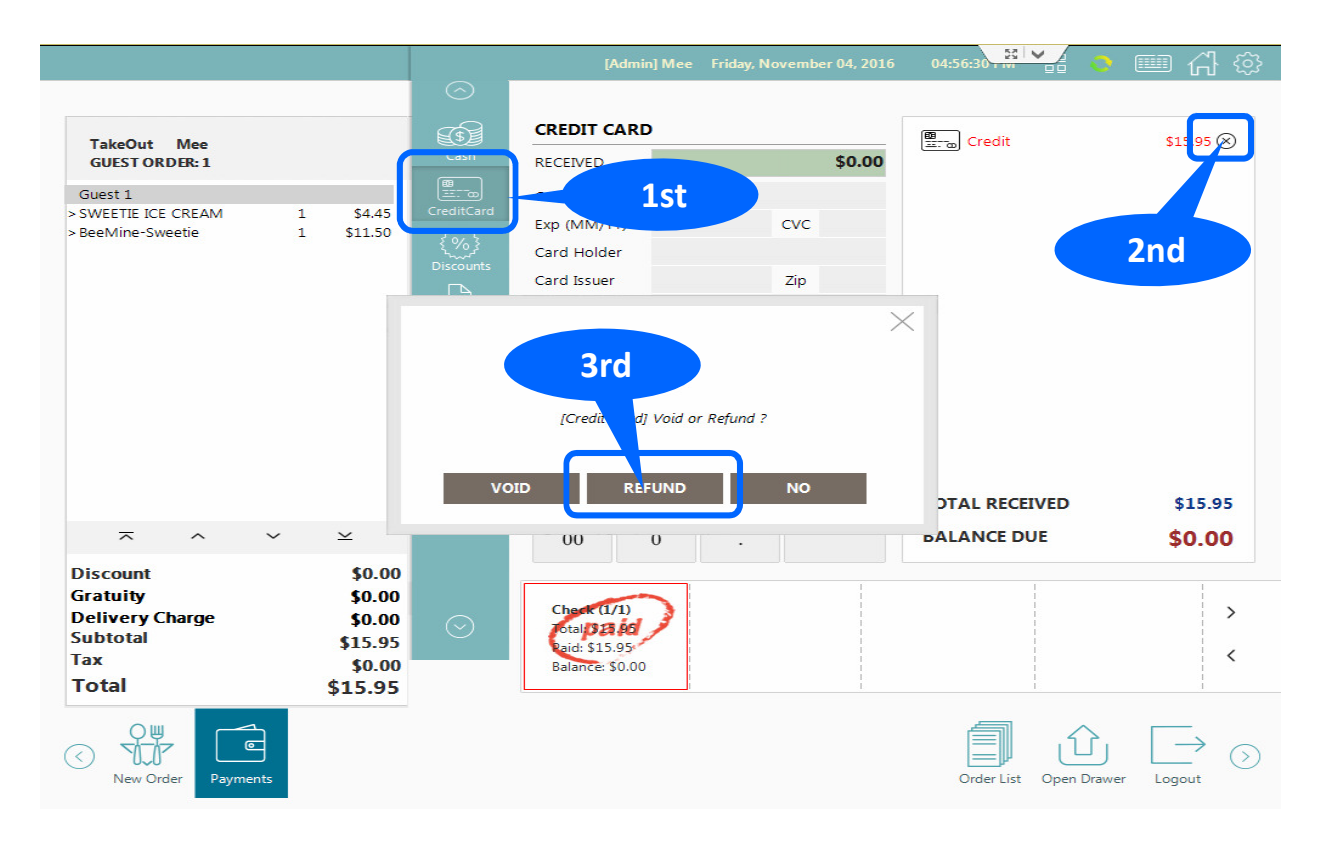

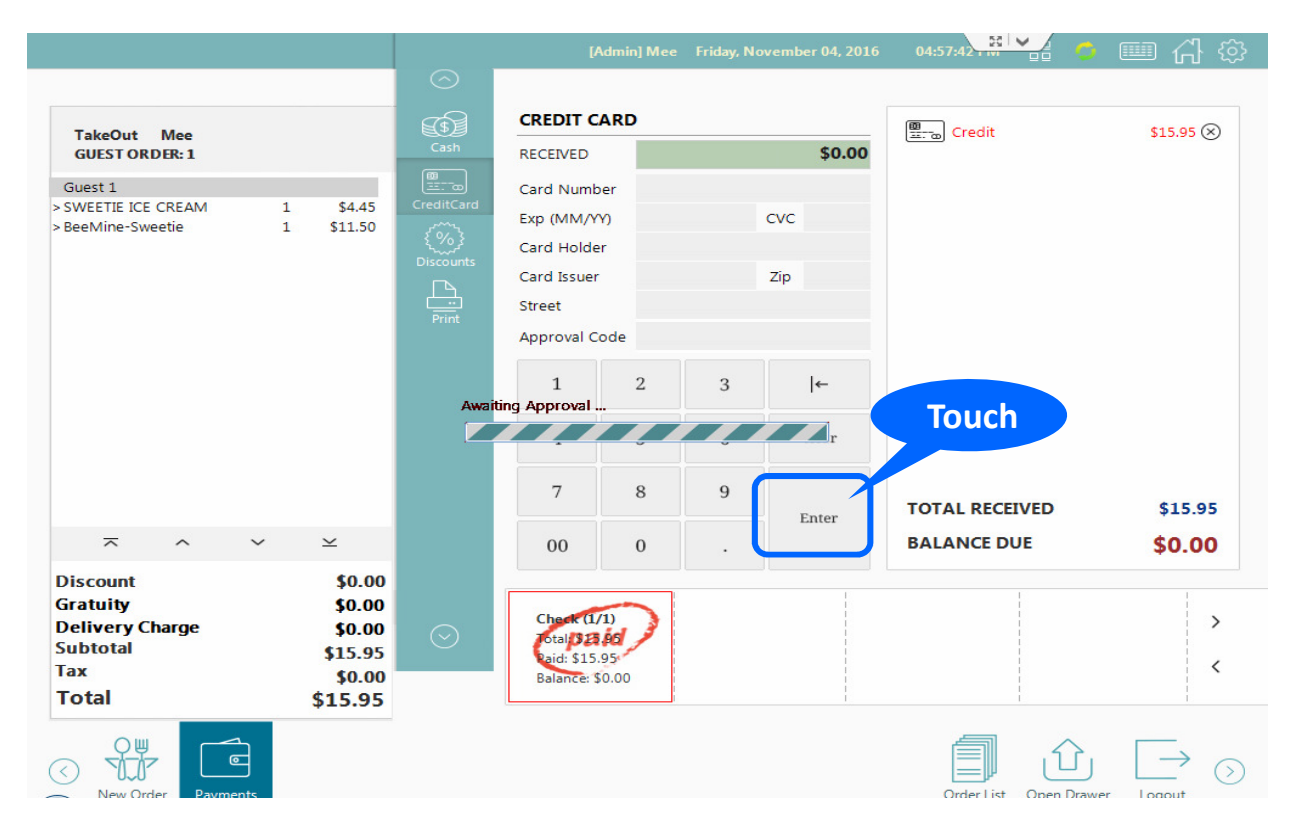

#### **3. RETURN**

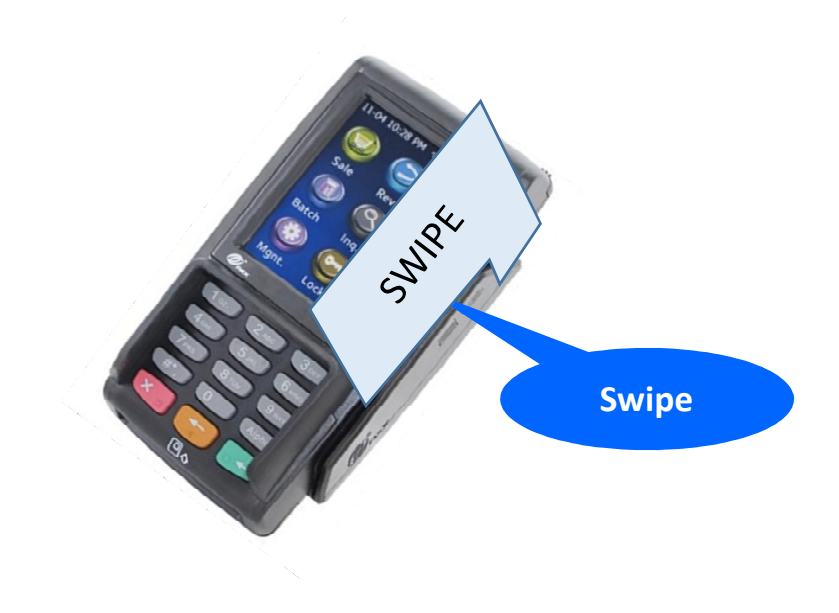

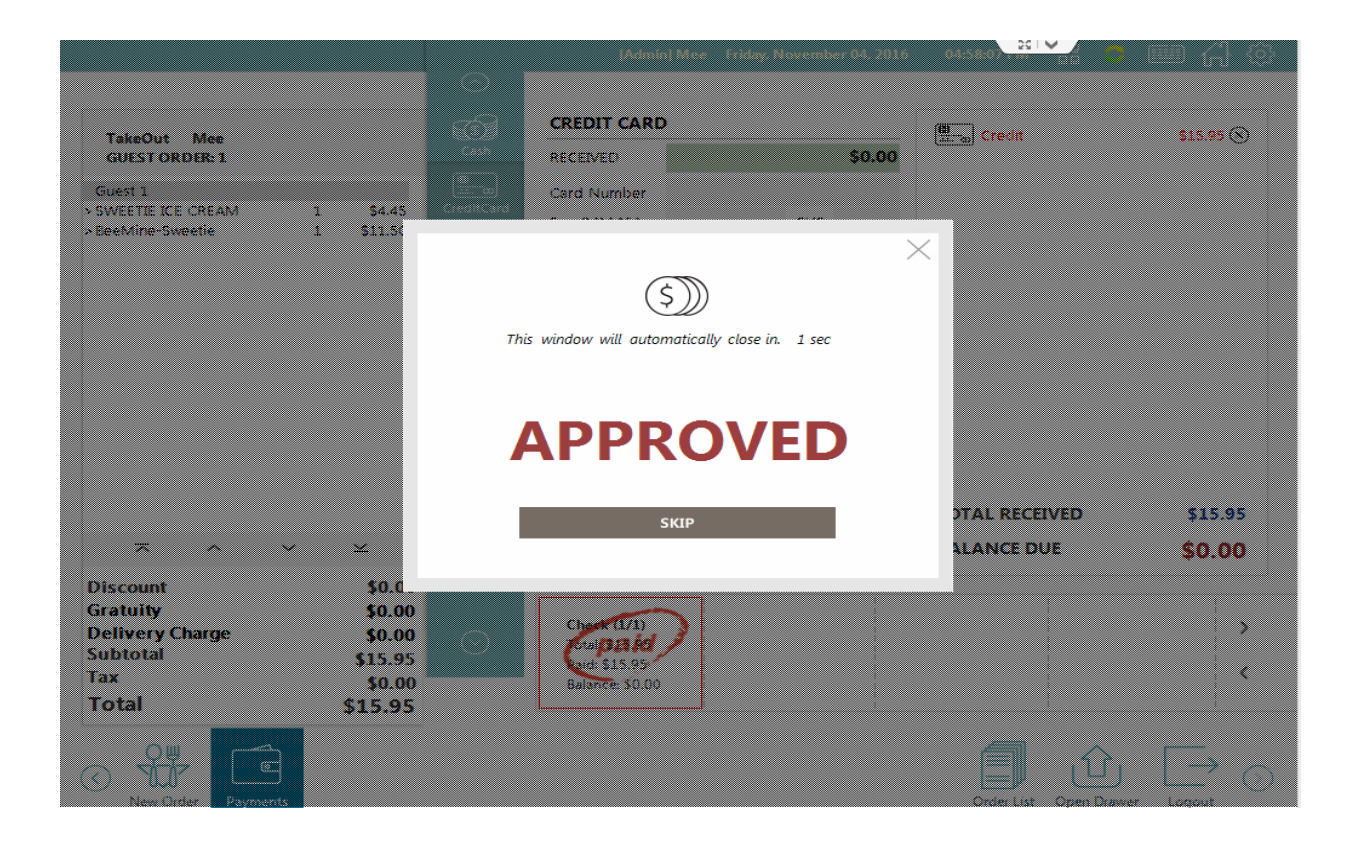

#### **4. KEY-IN**

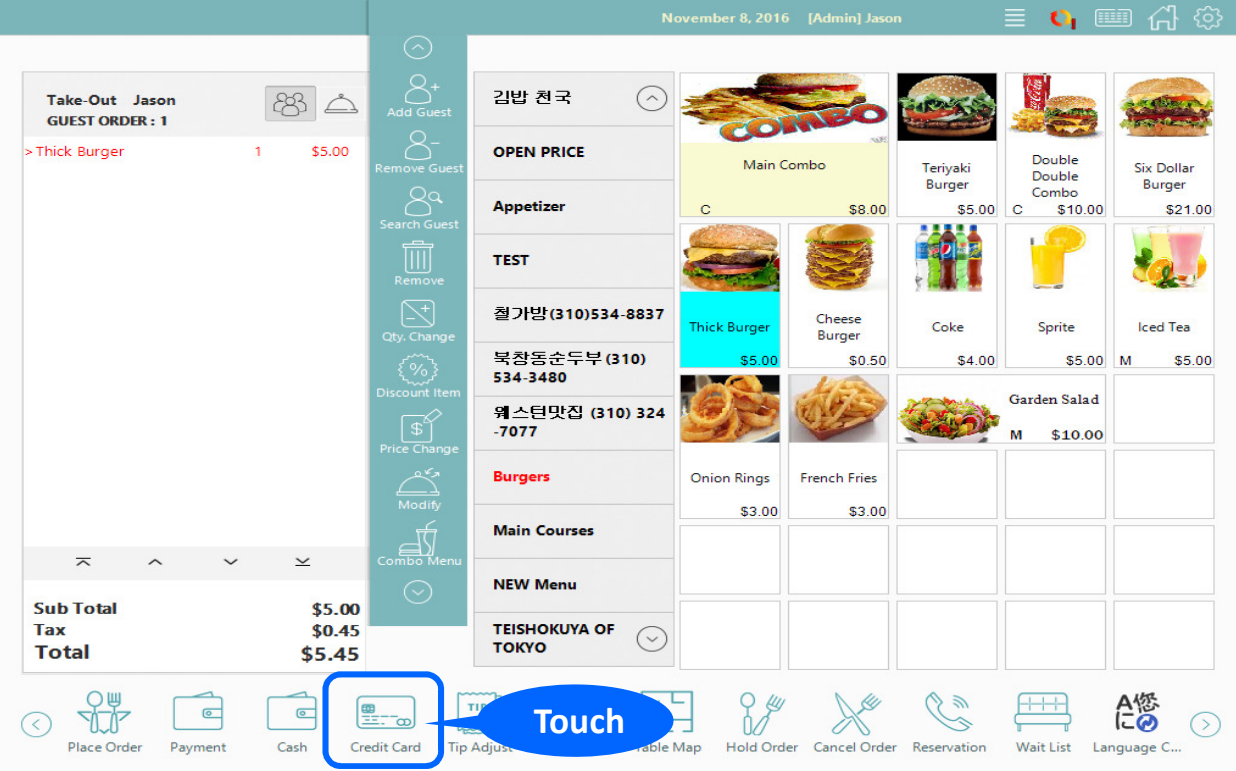

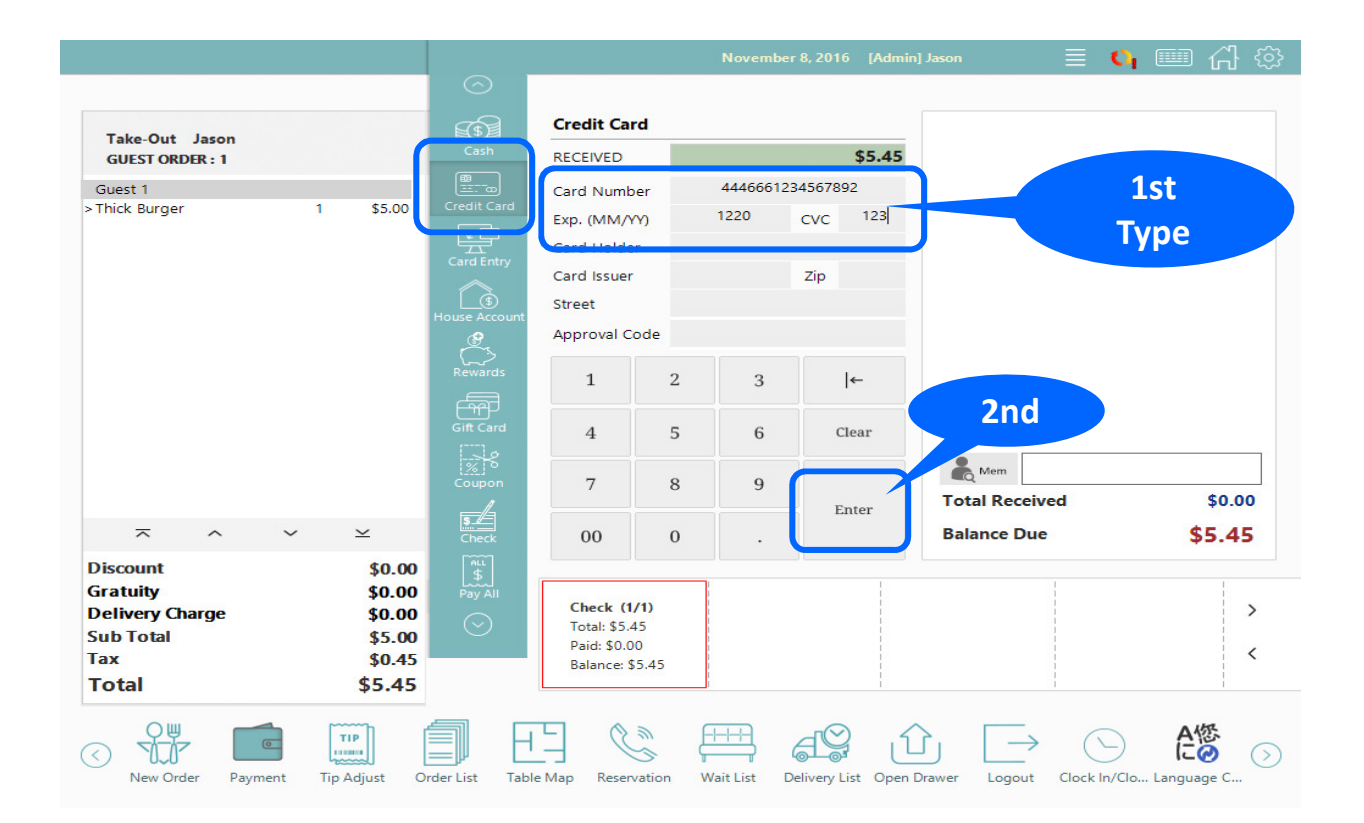

#### **4. KEY-IN**

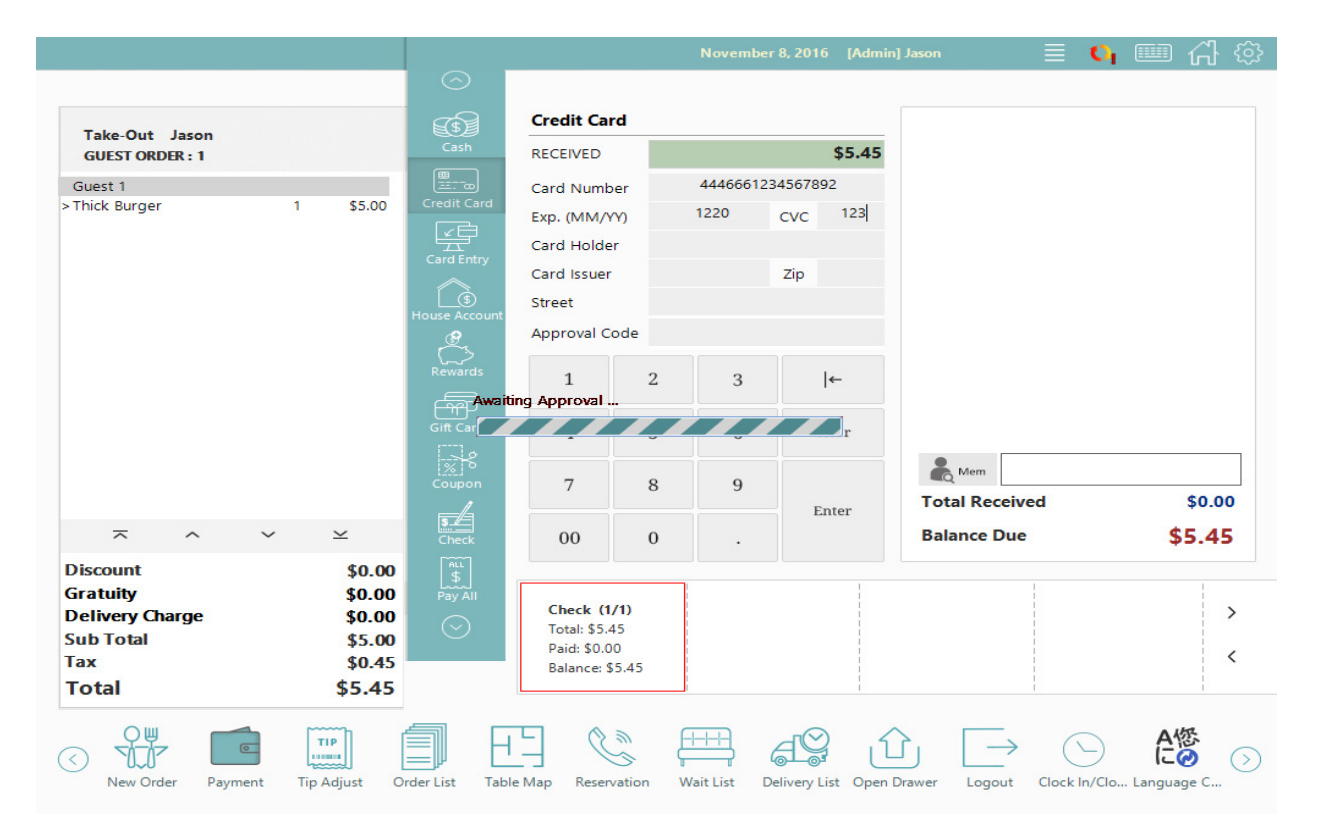

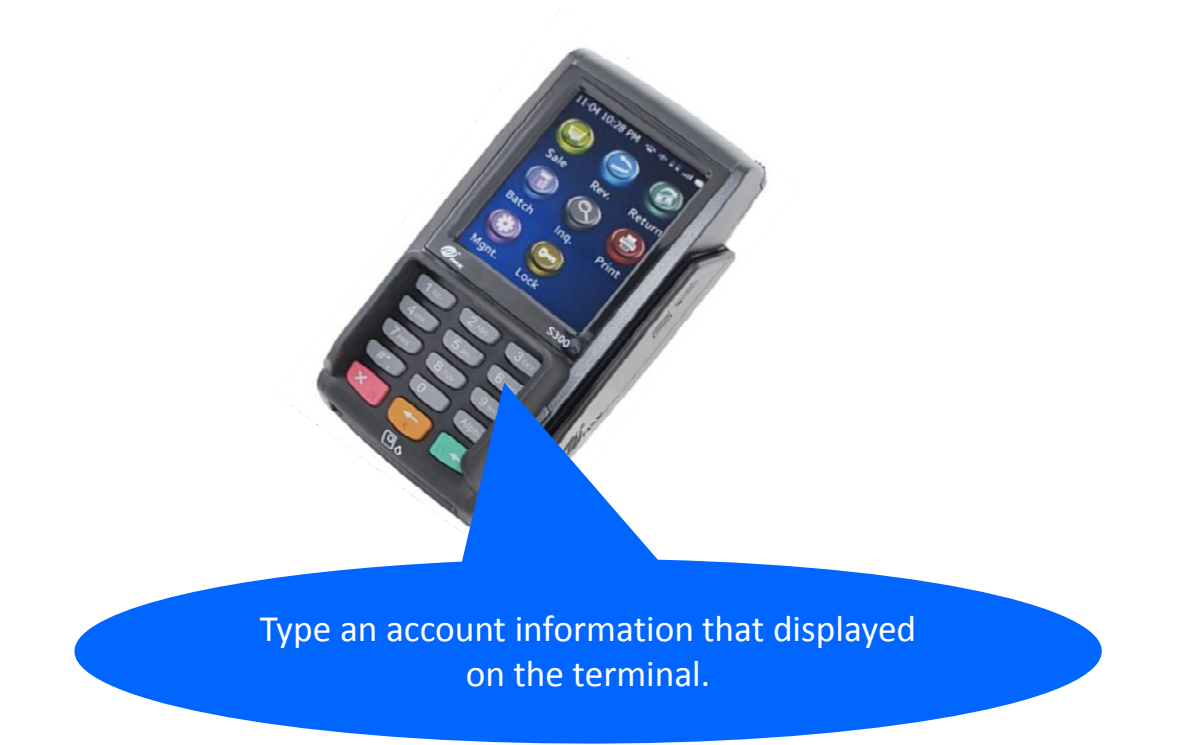

### **4. KEY-IN**

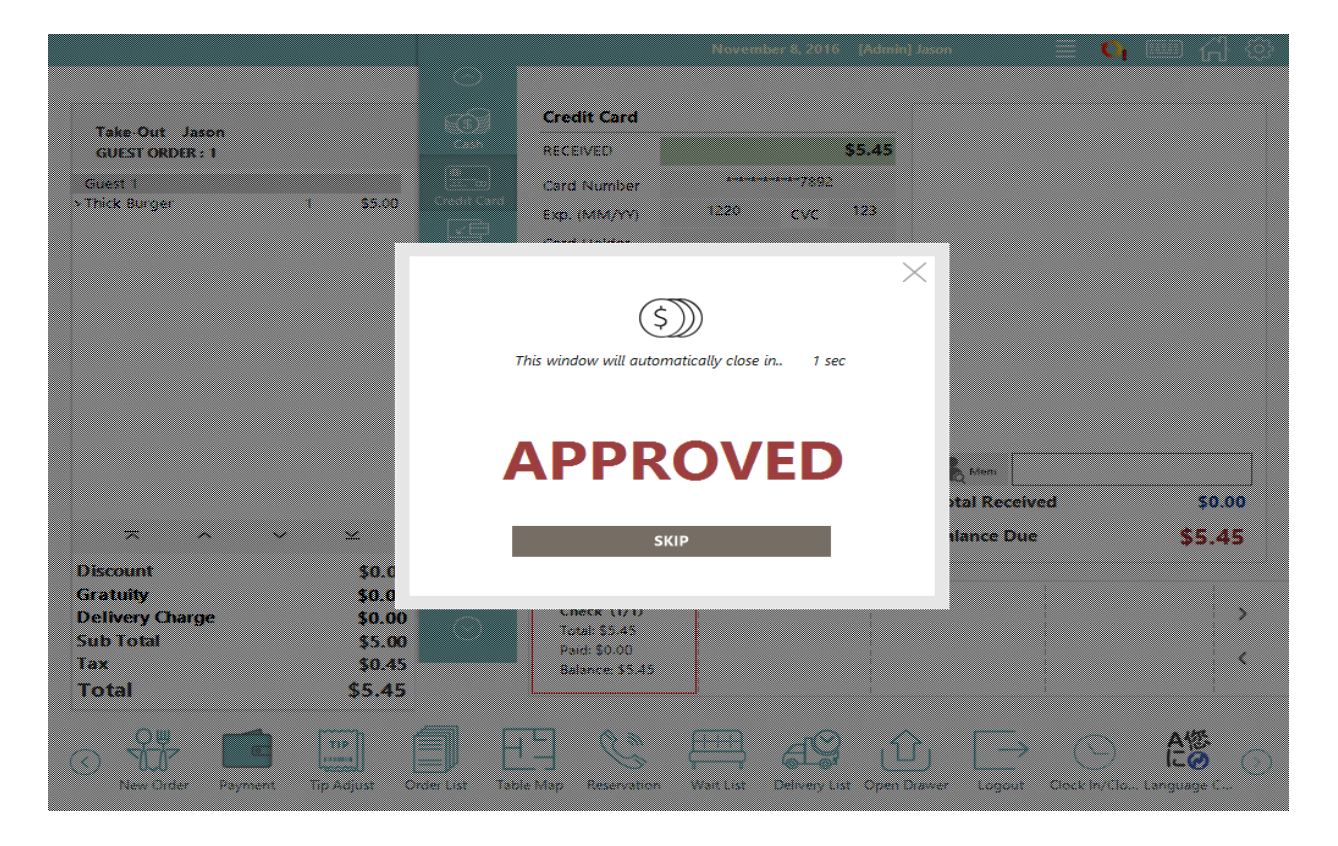